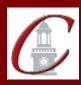

## SUNY Potsdam Initial Certification\* MST Adolescence Programs

\*Please only apply for your initial certification once you have met the requirements\*

| Log on to the TEACH System at: <a href="http://www.highered.nysed.gov/tcert/">http://www.highered.nysed.gov/tcert/</a>                                                                                                    |
|----------------------------------------------------------------------------------------------------|
| Click: "TEACH Online Services"                                                                                                    |
| Click: "Apply for Certificate" (Read the information and click NEXT.)                                                                                                    |
| Verify/Update Profile: If you edit any information you must click the "Add" button each time.                                                                                                    |
| Online Application Step 1: Enter the following information listed below.  Institution: "SUC Potsdam"  Award Title: "Master of Science for Teachers"  Program: See chart below  Major: See chart below  Date Degree Received: Example - "05/20/2012"  Attended From and to Dates: Example - "08/25/2008 - 05/20/2012"  Number of Credits: Example - "49" |
| Online Application Step 2: Select the information listed below.  Area of Interest: "Classroom Teacher" Subject Area: See chart below Grade Level: "Adolescent Grades 7-12" Title: See chart below Type of Certificate: "Initial"                                                                                                    |
| Program Code: See chart below                                                                                                    |

\*When applying for your Professional Certification, repeat step 2 using the same program code and select "Professional" for Type of Certificate.

| <u>Program</u>                        | Major/ Subject Area | <u>Title</u>                              | Program Code |
|---------------------------------------|---------------------|-------------------------------------------|--------------|
| Adolescence Education: Biology        | Biology             | Biology 7-12                              | 25162        |
| Adolescence Education: Chemistry      | Chemistry           | Chemistry 7-12                            | 25163        |
| Adolescence Education: Earth Science  | Earth Science       | Earth Science 7-12                        | 25164        |
| Adolescence Education: English        | English             | English Language Arts 7-12                | 25157        |
| Adolescence Education: Mathematics    | Mathematics         | Mathematics 7-12<br>Mathematics 5-9       | 25155        |
| Adolescence Education: Physics        | Physics             | Physics 7-12                              | 25165        |
| Adolescence Education: Social Studies | Social Studies      | Social Studies 7-12<br>Social Studies 5-9 | 25151        |

Visit the Center for School Partnerships and Teacher Certification website for additional information about certification requirements, forms and links to websites.